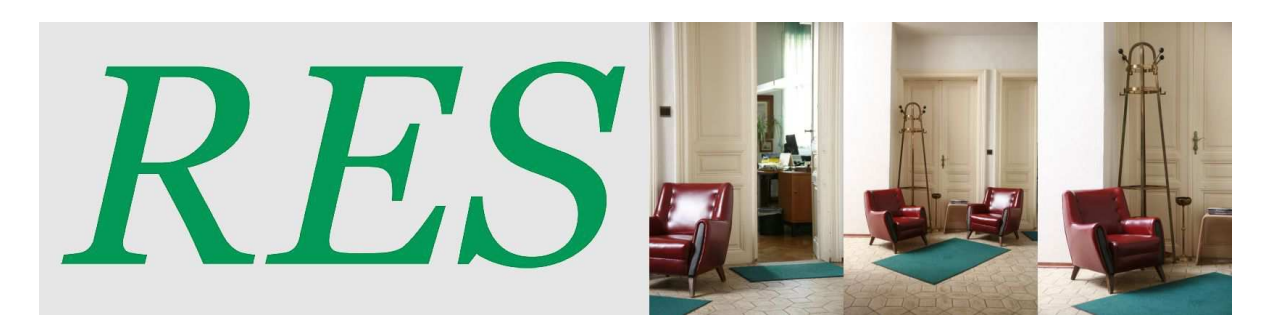

## REGISTRIERKASSE CHECKLISTE

## **Vorab:**

**A.** DATENSTROMVERFAHREN-Systeme:

Es gibt WEB-basierende Kassensysteme, die permanent mit dem Internet verbunden sind. Deren Einrichtung/Registrierung und laufender Betrieb wird mittels Anlage eines Benutzers für Registrierkassen-Webservice (über Finanzonline) abgewickelt.

Bei diesen Systemen sollten auch die laufenden Meldungen (Ausfall/Inbetriebnahme/Meldungen der Start und Jahresbelege) automatisiert erfolgen**. Bitte klären Sie das mit Ihrem Softwarehersteller!**

**B.** DIALOGVERFAHREN-Systeme:

Es gibt Kassensysteme, bei welchen das gesamte Startprozedere sowie die laufenden Meldungen (Ausfall/Inbetriebnahme/Meldungen der Start und Jahresbelege) "händisch" in Finanzonline durchzuführen sind. Diese Systeme sind **in der Regel NICHT laufend mit dem Internet verbunden.**

Ob Ihre Kassenlösung Typ A oder B ist werden Sie von Ihrem Kassen Hersteller erfahren.

Bei Fragen zu den einzelnen Punkten wenden Sie sich bitte vorrangig an den angeführten Partner.

Links:

Handbuch Registrierkassen BMF https://finanzonline.bmf.gv.at/eLearning/BMF\_Handbuch\_Registrierkassen.pdf

Informationen zu Registrierkassen BMF

https://www.bmf.gv.at/steuern/selbststaendige-unternehmer/Registrierkassen.html

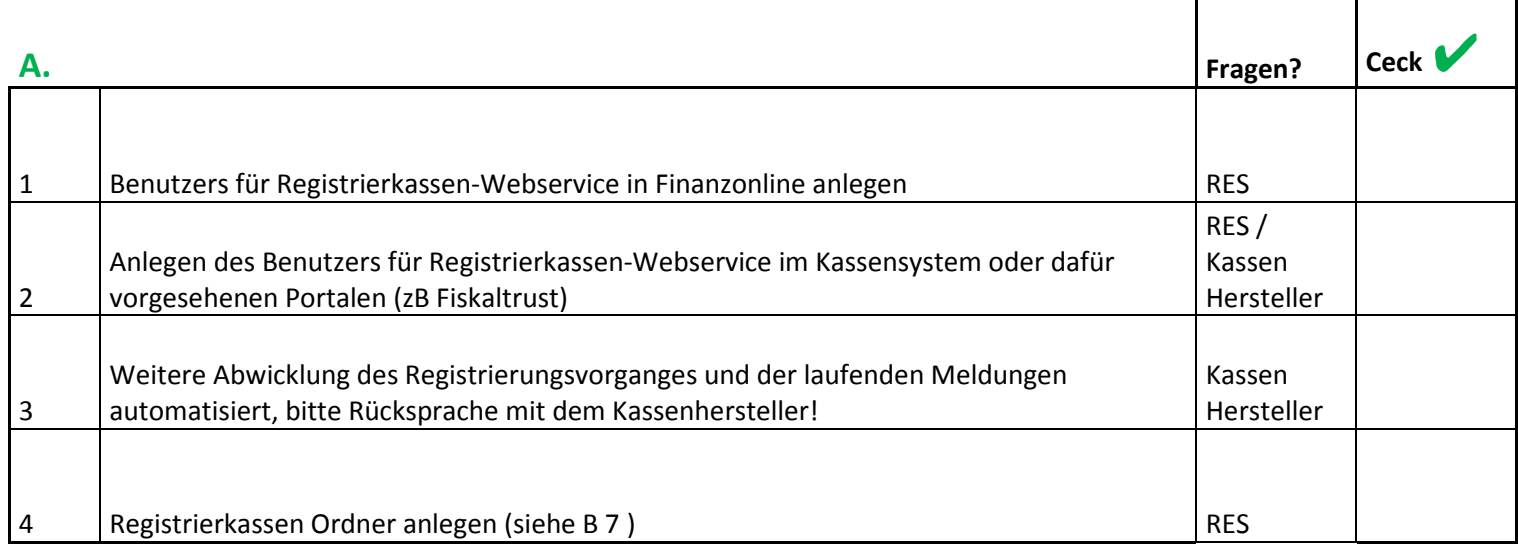

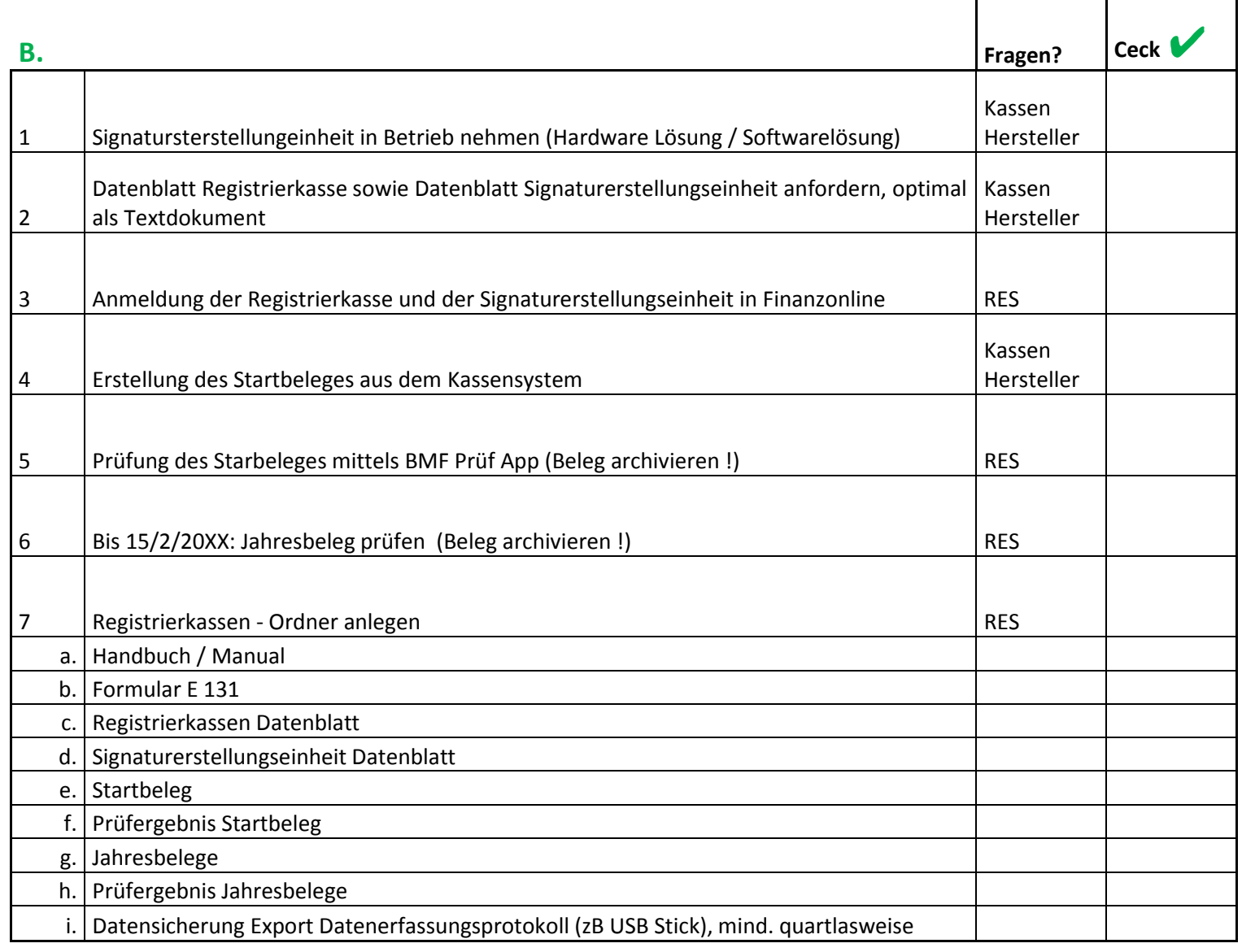